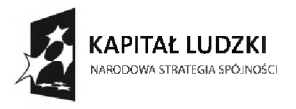

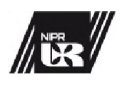

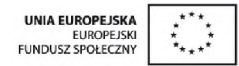

**UR - nowoczesność <sup>i</sup> przyszłość regionu**

Projekt współfinansowany przez Unię Europejską w ramach Europejskiego Funduszu Społecznego

**ZP/NIPR/01/2015 Załącznik nr 1.1 do Siwz**

## **Opis przedmiotu zamówienia**

**Szkolenie z obsługi oprogramowania NX :**

**Wymiar czasowy zajęć:** 30 godzin (po 45 minut) **Liczba uczestników:** 5 osób. Zamawiający zastrzega sobie możliwość zmniejszenia lub zwiększenia ilości uczestników o maksymalnie 2 osoby. Ostateczna ilość uczestników szkolenia zostanie podana Wykonawcy co najmniej 3 dni przed rozpoczęciem szkolenia. **Wymiar czasowy:** 30 godzin dydaktycznych **Termin realizacji:** do 16.02.2015 r.

**Minimalna ilość spotkań:** 4

**Preferowane dni szkolenia:** Poniedziałek, Piątki, Soboty, Niedziele - ostateczne dni przeprowadzania przedmiotu do ustalenia z Zamawiającym.

*"Zamawiający wskazuje, iż usługa stanowiąca przedmiot umowy, jako usługa kształcenia zawodowego zwolniona jest z podatku VAT na podstawie przepisów rozporządzenia Ministra Finansów z dnia 22 grudnia 2010 r. w sprawie wykonania niektórych przepisów ustawy o podatku od towarów i usług (Dz.U. nr 246, poz. 1649)."*

W ramach zamówienia Wykonawca zobowiązany jest przeprowadzić specjalistyczne szkolenie na terenie Uniwersytetu Rzeszowskiego z specjalistycznego oprogramowania NX 8.5.2. Uczestnikami kursu będą studenci kierunku mechatronika. Po zakończeniu szkolenia uczestnicy powinni otrzymać zaświadczenie potwierdzające udział w szkoleniu.

Komputery, na których będzie odbywało się szkolenie posiadają dostęp do Internetu <sup>i</sup> mają zainstalowany program NX 8.5.2. Szkolenie powinno być zrealizowane w ramach 30 godzin dydaktycznych. Terminy odbywania się szkoleń to: poniedziałki, piątki, soboty oraz niedziele, przy czym ostateczne terminy <sup>i</sup> daty zostaną wskazane przez Zamawiającego.

Wykonawca zobowiązany jest przekazać uczestnikom szkolenia nieodpłatnie materiały szkoleniowe w języku polskim stworzone przez Wykonawcę lub stosowny podręcznik z zakresu objętego tematyką szkolenia (w formie drukowanej). W treści materiałów powinny być ujęte, co najmniej wszystkie ćwiczenia realizowane w ramach zajęć (średnio min. <sup>1</sup> ćw./ 2godz. dydaktyczne). Ponadto jeden egzemplarz materiałów szkoleniowych zostanie przekazany Zamawiającemu na potrzeby monitoringu zrealizowanego zadania.

## **Przykładowy plan szkolenia (ostateczny plan zajęć powinien być zatwierdzony przez Zamawiającego):**

## **Szczegółowy plan szkolenia:**

- Wstępne zapoznanie z systemem.
- Moduł modelowania, interfejs systemu <sup>i</sup> jego indywidualne dostosowanie.
- Zarządzenie widokiem modelu.
- Przedstawienie poszczególnych typów elementów wykorzystywanych w systemie.
- Filtry wyboru poszczególnych typów obiektów.
- Elementy odniesienia rodzaje oraz metody ich tworzenia.
- Metody modelowania oraz asocjatywność cech.
- Prymitywy oraz wybrane polecenia operacji modelowania.
- Wybrane polecenia obróbki operacji.
- Przykłady modeli do wykonania.
- Szkicownik: środowisko modelowania oraz środowisko szkicowania.
- Podstawowe krzywe w szkicowniku.

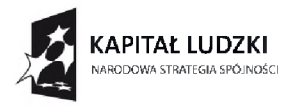

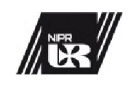

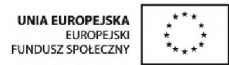

## **UR - nowoczesność <sup>i</sup> przyszłość regionu**

Projekt współfinansowany przez Unię Europejską w ramach Europejskiego Funduszu Społecznego

- Wiązania geometryczne.
- Więzy wymiarowe.
- Przykłady modeli do wykonania.
- Operacje wyciagnięcia <sup>i</sup> obrotu.
- Asocjatywne kopie cech konstrukcyjnych.
- Warstwy w module modelowania.
- Przykłady modeli do wykonania.
- Edycja gotowych modeli.
- Pomiary modeli.
- Przenoszenie cech w historii modelu.
- Podstawowe informacje o formatach pośrednich.
- Podstawowe informacje o eksportowaniu <sup>i</sup> importowaniu geometrii.
- Wprowadzenie do modułu tworzenia dokumentacji.
- Tworzenie widoku bazowego.
- Tworzenie widoków pomocniczych oraz przekrojów.
- Widoki szczegółów oraz wyrwania w widokach.
- Tworzenie osi symetrii w widokach.
- Wprowadzanie wymiarów na widokach.
- Przykłady do wykonania.
- Wprowadzenie do modułu złożeń.
- Dodawanie komponentów do złożenia.
- Przemieszczanie komponentów w złożeniu.
- Więzy złożeń.
- Szyk elementów w złożeniu.
- Przykłady tworzenia złożeń z gotowych elementów.
- Modelowanie w kontekście złożenia.
- Orientacja w strukturze złożenia.
- Tworzenie <sup>i</sup> zmiana zestawów wyświetlania.
- Przykład złożenia wykonanego w pełni z modeli przygotowanych przez użytkowników.
- Wykonywanie dokumentacji dla złożeń.
- Ukrywanie komponentów w widokach.
- Określanie elementów wykluczonych do przekroju.
- Wprowadzanie listy części.
- Tworzenie odnośników numerowych.

**Miejsce realizacji zamówienia:** pracownia udostępniona przez Zamawiającego (Uniwersytet Rzeszowski, budynek A1). Zamawiający posiada komputery wyposażone w oprogramowanie NX8.5.2.